**Minitab 17 Paired-t command**

**for confidence intervals and hypothesis tests on paired data**

**Read this AFTER you read the 1-sample-t document. This does not repeat the basic ideas there.** 

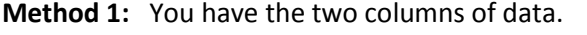

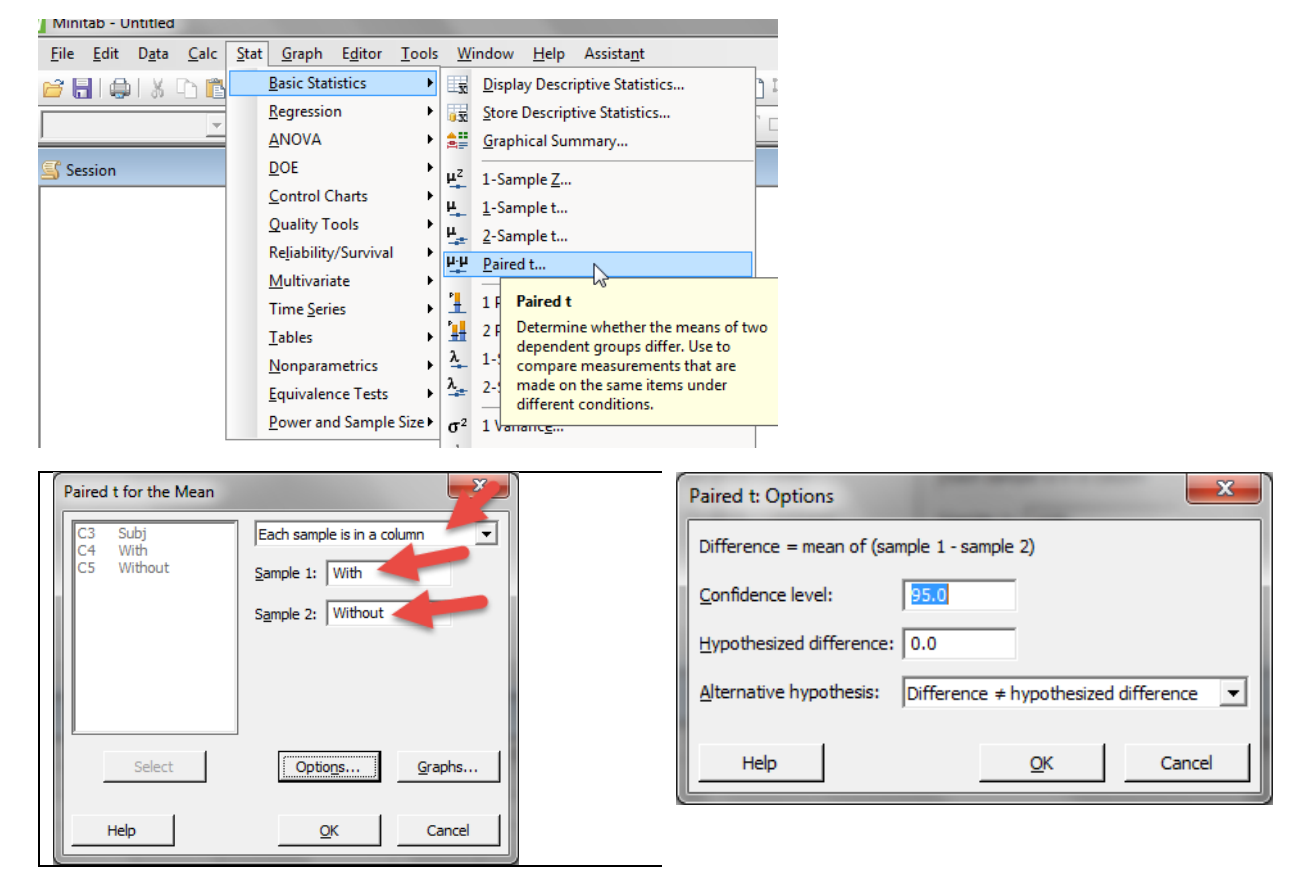

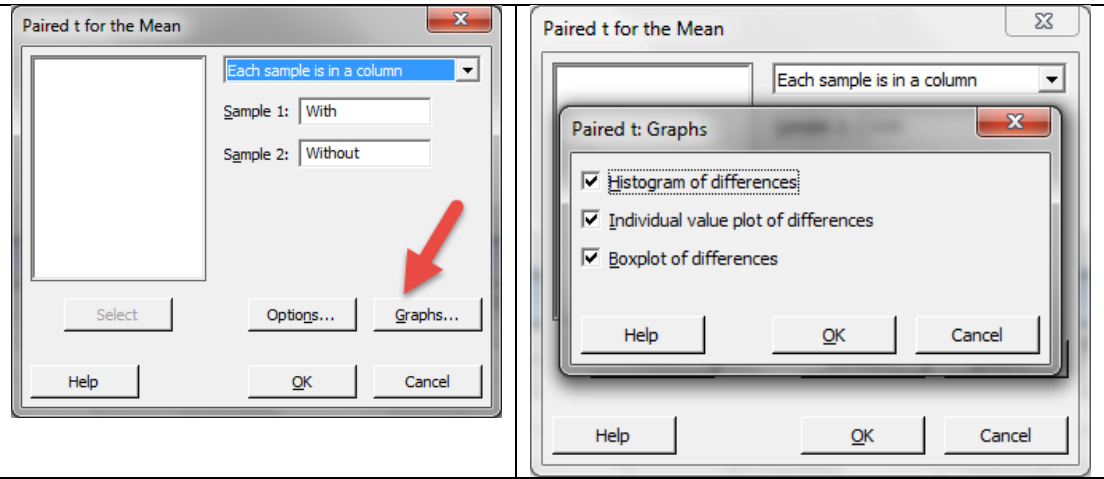

**Method 2**: You already have one column of the differences or summarized data on the differences. Then just use the 1-sample-t command on that column.